# **Mood Lamp Device**

[Lorena Andra Văcărean](mailto:lorena.vacarean@stud.acs.upb.ro) Grupa: 336CB

# **Introducere**

- Proiectul constă într-un mood lamp care funcționează împreună cu un mini mp3 player și un LCD I2C. Dispozitivul folosește un fotorezistor pentru a detecta intensitatea luminii din cameră și la înregistrarea unor valori reduse, pornește mood lamp-ul si variază culorile și intensitatea acestora folosind funcții trigonometrice. Pentru a fi un produs complet, proiectul include și un mini mp3 player (DFPlayer Mini), un mini speaker, care sunt folosite pentru a reda muzică de pe un card SD și un LCD care afișează autorul și titlul piesei redate în acel moment.
- Scopul proiectului este unul recreativ.

#### **Descriere generală**

Flow-ul principal al proiectului este reprezentat în următoarea schemă bloc, care prezintă sumar componentele principale ale dispozitivului:

#### $\pmb{\times}$

Fotorezistorul comunică intensitatea luminii din cameră către Arduino, care va porni mood lamp-ul, va reda muzică prin intermediul music player-ului format dintr-un modul DFPlayer Min și un mini speaker și va afișa autorul și titlul piesei redate. Lumina din mood lamp se schimbă continuu și variază atât în culoare cât și în intensitate.

#### **Hardware Design**

#### **Componente**

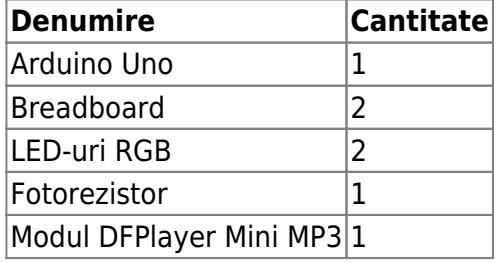

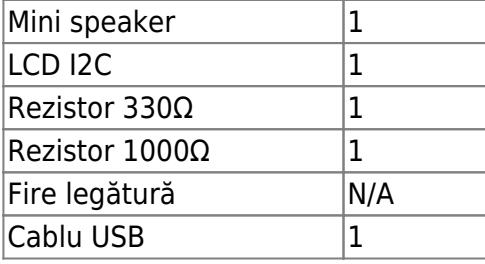

# **Schemă electrică**

 $\pmb{\times}$ 

# **Software Design**

## **Medii de dezvoltare**

- **Arduino IDE** → scrierea codului pentru Arduino și încărcarea acestuia
- **app.creately.com** → realizarea schemei bloc
- **tinkercad.com** → o parte din realizarea schemei electrice
- **audacity**  $\rightarrow$  sound editing

# **Biblioteci**

- [SoftwareSerial.h \(allows serial communication on other digital pins of an Arduino board\)](https://docs.arduino.cc/learn/built-in-libraries/software-serial)
- [DFRobotDFPlayerMini.h \(Driver for DFPlayer Mini from DFRobot\)](https://www.arduino.cc/reference/en/libraries/dfrobotdfplayermini/)
- LiquidCrystal I2C.h (control I2C displays)
- [Wire.h \(communication with I2C devices\)](https://www.arduino.cc/reference/en/language/functions/communication/wire/)

#### **Code**

- În setup realizez inițializarea pinilor, a LCD-ului și a mp3 player-ului și dau play la piesele de pe SD Card.
- În loop colorez LED-urile și le variez culorile folosind funcții trigonometrice și un delay pentru fiecare culoare dependent de intensitatea luminii afișate curent (pentru cele mai intense culori schimbarea se va face cu un delay mai mare).

# **Rezultate Obţinute**

# **Dispozitiv final**

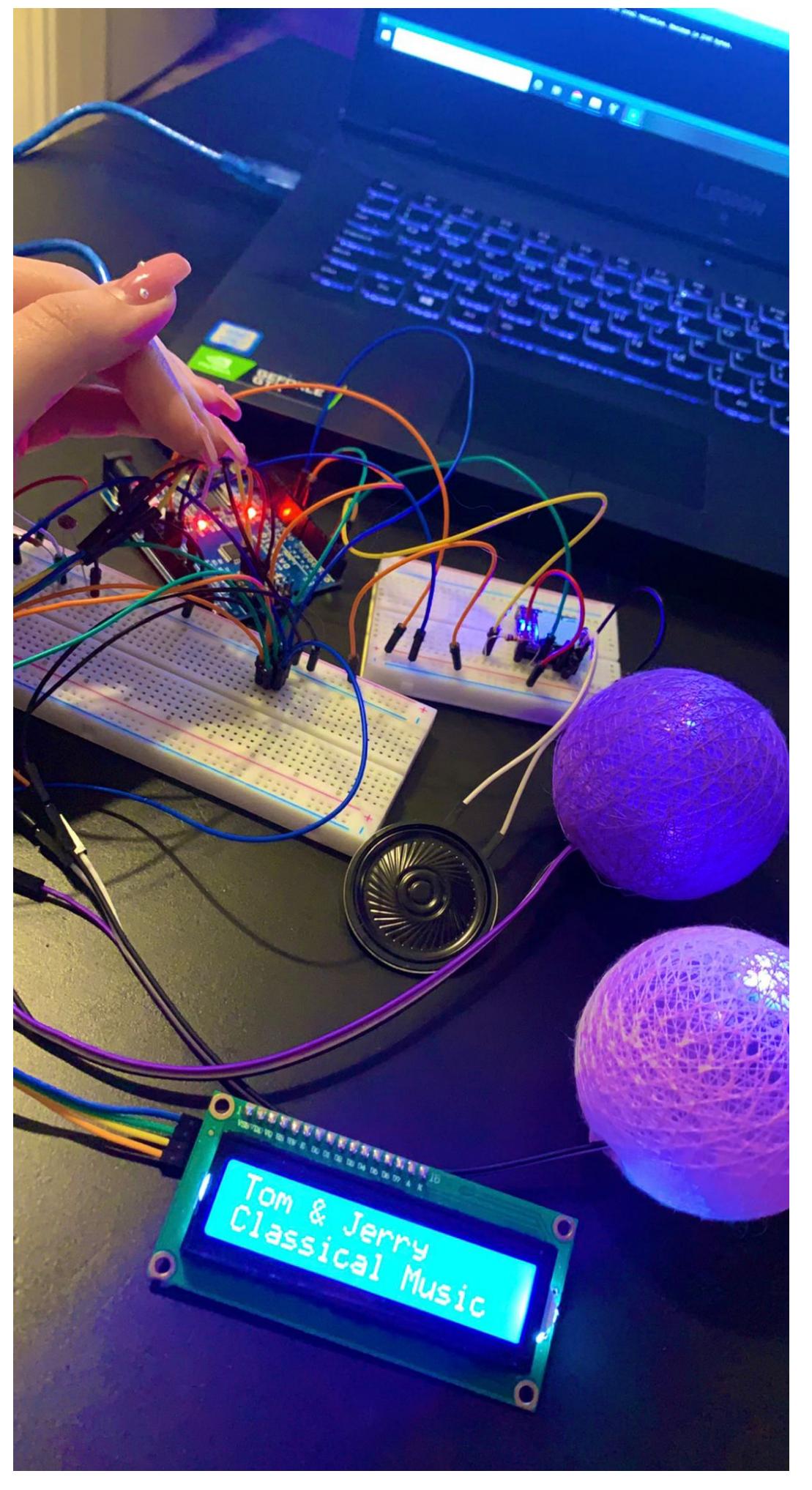

CS Open CourseWare - http://ocw.cs.pub.ro/courses/

## **Link youtube**

[Link Youtube](https://youtube.com/shorts/1Ii4Bv6L_II?feature=share)

# **Concluzii**

Pentru mine a fost o experiență completă pentru că am întâmpinat probleme cu primul modul de muzică ales (WTV02016P) și am regândit totul de câteva ori până am ajuns la această formă. Per total mi-a plăcut să lucrez la acest proiect și să aleg și îmbin funcționalitățile până am ajuns la device-ul complet final și cu siguranță am rămas cu niște noi skill-uri și cunoștințe.

#### **Download**

- [moodlamp.zip](http://ocw.cs.pub.ro/courses/_media/pm/prj2022/amocanu/moodlamp.zip)
- [Link Github](https://github.com/lorenaandra/moodlamp)

#### **Bibliografie/Resurse**

#### **Resurse Hardware**

- [DFPlayer Mini MP3 Datasheet](https://wiki.dfrobot.com/DFPlayer_Mini_SKU_DFR0299)
- [LCD I2C](https://lastminuteengineers.com/i2c-lcd-arduino-tutorial/)
- [LCD Datasheet](https://circuitdigest.com/article/16x2-lcd-display-module-pinout-datasheet)

#### [Export to PDF](http://ocw.cs.pub.ro/?do=export_pdf)

From: <http://ocw.cs.pub.ro/courses/> - **CS Open CourseWare**

Permanent link: **<http://ocw.cs.pub.ro/courses/pm/prj2022/amocanu/lorena.vacarean>**

Last update: **2022/06/01 20:04**

 $\pmb{\times}$